## <span id="page-0-0"></span>EECS 192: Mechatronics Design Lab Discussion 1: Introduction

#### written by: Richard "Ducky" Lin Spring 2015

20 Jan 2016 (Week 1)

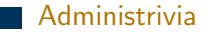

[FRDM Board Intro](#page-5-0)

#### **[Soldering](#page-10-0)**

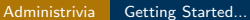

<span id="page-1-0"></span>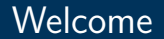

# Welcome to EE192!

#### <span id="page-2-0"></span>Project

- $\triangleright$  Project: build an autonomous track-following racecar given a stock chassis and microcontroller dev kit
- $\blacktriangleright$  Teams should be 3 students
	- $\triangleright$  Combined skillset should include mechanical design / fabrication, electronics, programming
	- $\triangleright$  Controls experience helpful
- $\blacktriangleright$  Teams formed by checkoff Friday
- $\blacktriangleright$  Read the competition rules
	- $\triangleright$  Freescale Cup
	- $\triangleright$  NATCAR

#### <span id="page-3-0"></span>**Checkoffs**

- $\triangleright$  One-hour time slot on Friday 11:30am-12:30pm to demonstrate that your project is where it should be
- $\triangleright$  At least one team member needs to show up to run your hardware
- $\blacktriangleright$  These are graded, half credit if late
- $\blacktriangleright$  First checkoff this Friday
	- $\triangleright$  Form project teams and check out cars
	- $\triangleright$  Checks4Cars program: trade a \$300 deposit check for a car
	- $\triangleright$  Get private course GitHub repository
	- Details on website

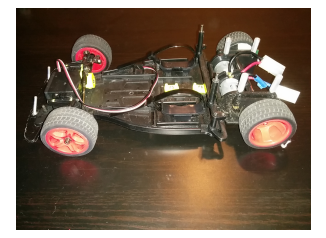

#### Get your cars!

#### <span id="page-4-0"></span>Git Refresher

- $\blacktriangleright$  Git: distributed version control software
	- $\blacktriangleright$  Each commit: like complete snapshot
	- $\triangleright$  Branches: separate chains of commits
		- $\blacktriangleright$  eventually merged back to its parent
	- $\triangleright$  Distributed: everyone has compete copy
		- $\blacktriangleright$  Most operations local, periodically sync
- $\triangleright$  Best Practices
	- $\triangleright$  Small, logical, often commits
	- $\triangleright$  Write good commit messages
	- $\triangleright$  Develop in branches: keep master clean

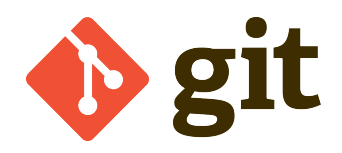

git logo, by Jason Long, CC BY 3.0

Learn git here: <try.github.io>

## <span id="page-5-0"></span>Hardware

- ► FRDM-KL25Z Development Board
- MKI 257128VI K4 microcontroller
	- $\triangleright$  48MHz ARM Cortex-M0+
	- $\blacktriangleright$  128KB flash
	- $\triangleright$  16KB SRAM
- $\triangleright$  Programmable using USB
- $\blacktriangleright$  I/O headers including
	- $\blacktriangleright$  GPIO
	- $\blacktriangleright$  16-bit analog inputs (ADC)
	- $\blacktriangleright$  12-bit analog output (DAC)
	- PWM,  $I^2C$ , SPI, and UART modules
- $\triangleright$  On-board RGB LED and accelerometer

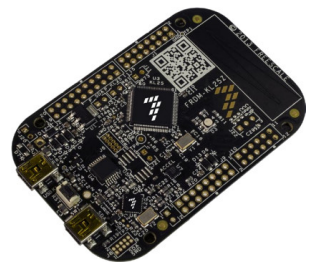

FRDM-KL25Z Board

image from KL25Z User's Manual

## <span id="page-6-0"></span>IO Refresher

#### $\triangleright$  GPIO (general purpose input/output) pins

<http://developer.mbed.org/handbook/DigitalOut>

<http://developer.mbed.org/handbook/DigitalIn>

- $\triangleright$  As an output: sets voltage on pin from software, either GND (0) or Vdd (1)
- $\triangleright$  As an input: samples voltage on the pin, returning either 0 (low) or 1 (high)
- $\triangleright$  PWM (pulse-width modulation) module

<http://developer.mbed.org/handbook/PwmOut>

- Every period, the pin is high based on the duty cycle, then low for the remainder
- $\triangleright$  Can digitally approximate analog outputs
- $\blacktriangleright$  Analog Inputs (ADC)

<http://developer.mbed.org/handbook/AnalogIn>

 $\triangleright$  Converts a continuous analog voltage  $(0-3.3v)$  to a 16-bit  $(0-65535)$  quantity<br>Ducky (UCB EECS)

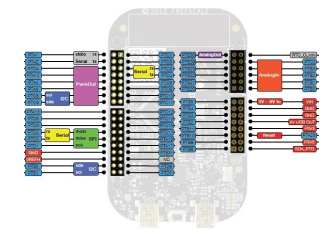

FRDM-KL25Z pinout

image from ???

## <span id="page-7-0"></span>Concurrency Refresher

- $\triangleright$  FRDM-KL25Z's processor is single core
- **Blocking Operations** 
	- $\triangleright$  Operations do not return until finished, blocking thread of control
	- $\triangleright$  IO operations may be lengthy!
- $\triangleright$  Nonblocking Operations
	- $\triangleright$  Operations return immediately, activity continues in the "background"
	- $\triangleright$  IO operations can buffer data and use interrupts to send/receive data
- $\blacktriangleright$  Threading and RTOS

<http://developer.mbed.org/handbook/RTOS>

- $\triangleright$  mBed has a RTOS with threading, concurrency, and synchronization
- $\triangleright$  Beware of threading anti-patterns

#### <span id="page-8-0"></span>"Hello, World!" Code

```
MODSERIAL serial ( USBTX, USBRX );
DigitalOut led_green ( LED_GREEN );
DigitalOut led_red ( LED_RED ) ;
PwmOut led_blue (LED_BLUE);
int main () {
  // Internal LED is active low .
  led green = 0:
  wait (0.25) ;
  led\_green = 1;
  wait (0.25) ;
  // Mandatory "Hello , world !".
  serial.printf ("Hello...world!\r\n");
  // Run led_fade_thread () in own thread
  Thread ledFadeThread (led fade thread);
  // Periodically call led_blink_periodic ()
  RtosTimer ledBlinkTimer ( led_blink_periodic );
  ledBlinkTimer . start (1000) ;
  // Work is done in the threads ,
  // so main () can sleep .
  Thread :: wait ( osWaitForever );
```

```
void led_fade_thread (
    void const *args) {
  // Note this doesn 't temrinate .
  while (1) {
    // Invert duty cycle .
    led blue. write (1 - 0) ;
    Thread :: wait (250) ;
    led blue. write (1 - 0.25) ;
    Thread :: wait (250) ;
    led blue. write (1 - 0.5) :
    Thread :: wait (250) ;
    led blue. write (1 - 0.75) ;
    Thread \cdot: wait(250)}
}
void led_blink_periodic (
    void const *args) {
  // Toggle the red LED when called .
  ledred = !led\_red;
}
```
}

#### <span id="page-9-0"></span>Hello, World! Demo

# Live Demo!

#### Note- check bootloader version:Bootloader version 1.11 and MSD firmware version 1.14. D:FRDM-KL25Z:SDAINFO.HTM This is essentially the procedure demonstrated in the checkpoint 1 page

... and hopefully goes Murphy-free ...

Note: you'll have to download the Device Family Pack for the FRDM-KL25Z <http://www.keil.com/dd2/arm/armcm0/> (also on the checkpoint page)

#### <span id="page-10-0"></span>**Overview**

 $\triangleright$  Soldering: joining (electrically and mechanically) metals using a separate fillter metal "solder"

Example solder joints:

- $\blacktriangleright$  Electronics: bonding component pins/leads to circuit board through-holes or pads
	- $\triangleright$  Solder is usually a tin/lead alloy (e.g. 63/37) or lead-free tin-silver-copper alloy (e.g. SAC305)
- $\blacktriangleright$  This tutorial focuses on introductory through-hole soldering
	- $\triangleright$  Note: most production boards today are surface-mount to save space

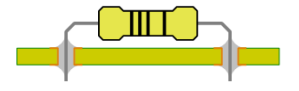

Through-hole

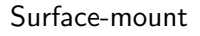

# <span id="page-11-0"></span>Safety Precautions

 $\triangleright$  Soldering melts metal - IT'S HOT

- $\blacktriangleright$  Tips typically set at < 600°F (300°C) to avoid tip oxidation.
- $\blacktriangleright$  Irons can stay hot after turning off
- $\triangleright$  Touching a hot tip is NOT fun

 $\blacktriangleright$  Leaded solder contains, well, lead...

- $\blacktriangleright$  ... which is known to the state of California to cause cancer and reproductive harm ...
- $\triangleright$  WASH YOUR HANDS AFTERWARDS
- $\triangleright$  Solder vaporizes flux, producing fumes
	- $\triangleright$  Regular exposure linked to asthma
	- $\triangleright$  DON'T BREATHE THEM IN
	- $\blacktriangleright$  May also cause solder splatter: safety goggles recommended

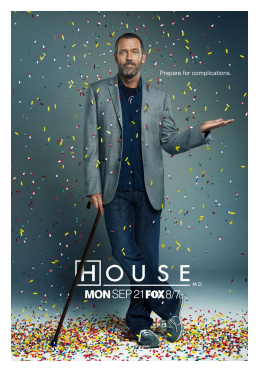

Lead poisoning: not as fun in real life

©Fox

## <span id="page-12-0"></span>**Oxidation**

- $\triangleright$  Soldering depends on good thermal transfer from tip to solder / component / board
- $\triangleright$  Metals oxidize, forming an oxide layer
	- $\triangleright$  Oxides impede thermal transfer
	- $\triangleright$  Reactions faster at higher temperatures
- $\blacktriangleright$  Flux provides chemical cleaning
	- $\triangleright$  Rosin flux is corrosive when heated
	- $\blacktriangleright$  ... and is present in solder wire spools
	- $\blacktriangleright$  ... but is "burned" upon use
- $\blacktriangleright$  Just keep this in mind...

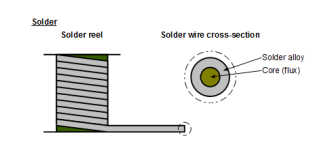

Solder cross-section showing flux core

#### <span id="page-13-0"></span>Equipment Overview

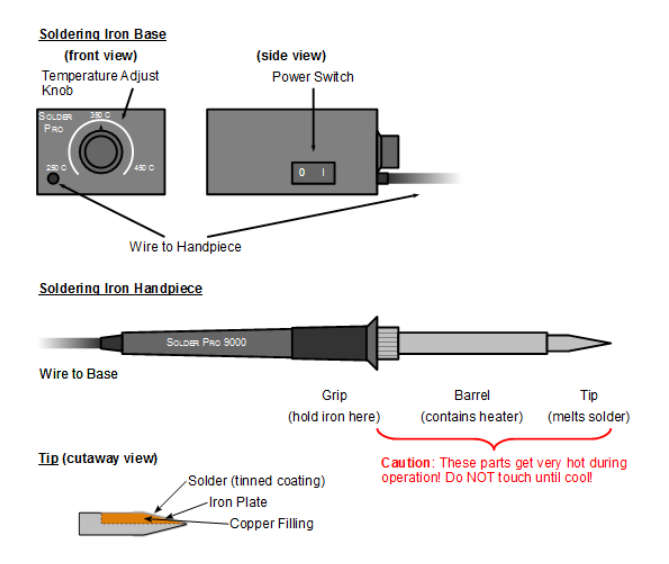

#### <span id="page-14-0"></span>Tip Maintenence

- $\blacktriangleright$  The tip is what heats things up
	- $\triangleright$  Want to maximize thermal transfer!
- $\blacktriangleright$  Keep the tip "tinned" with solder
	- $\triangleright$  Provides better thermal transfer
	- $\triangleright$  Sacrificial layer preventing tip oxidation, which destroys the tip
- $\blacktriangleright$  Must be occasionally refreshed
	- $\triangleright$  The solder oxidizes, accelerated by heat
	- $\triangleright$  Cleaning: wipe on brass or wet sponge
	- $\blacktriangleright$  Immediately re-tin (apply solder layer)

#### <span id="page-15-0"></span>Procedure

- $\triangleright$  Beginner's tip: use iron to heat up component and board, not solder
	- $\blacktriangleright$  Feed solder in through the other side
	- $\triangleright$  Solder only melts when component and board sufficiently hot
- $\blacktriangleright$  Maximizing heat transfer
	- $\triangleright$  Point tips: solder using "side" of tip, not point
	- $\triangleright$  Chisel tips: use the broad flat end

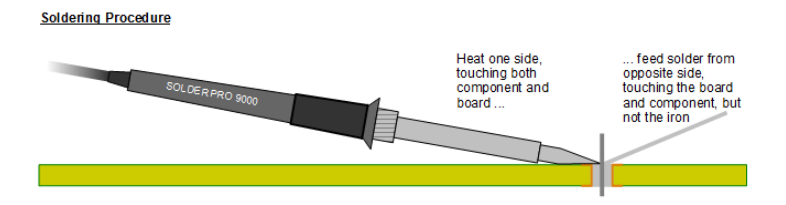

# <span id="page-16-0"></span>Joint Inspection

#### Optimal joint shape is a "solder volcano"

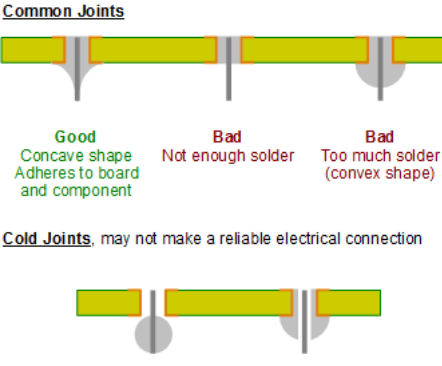

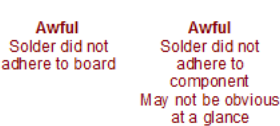

[Soldering](#page-17-0) [Lab](#page-17-0)

#### <span id="page-17-0"></span>Through-Hole Soldering Demo

# Live Demo!

... which REALLY hopefully goes Murphy-free ...

## <span id="page-18-0"></span>**Scheduling**

- $\triangleright$  Quick poll: best time for GSI office hours? (about 2 per week)
	- $\blacktriangleright$  Thursday, for the pre-checkoff scramble?
	- $\triangleright$  Other times?
- $\blacktriangleright$  Thursday section only: has schedules cleared up enough to move discussion to Wednesday?
	- $\triangleright$  Otherwise, future discussion sections (starting Thu, 29 Jan) will be 9:30am-10:30am

# <span id="page-19-0"></span>Electrostatic Discharge

- $\triangleright$  You build up static charge on your body
	- $\blacktriangleright$  ... just by walking, especially when it's dry
	- $\blacktriangleright$  ... and up to several kV
	- $\triangleright$  but under  $\sim$ 2kV is imperceptible
- $\triangleright$  Chips are sensitive to high voltages: may cause permanent damage
	- $\triangleright$  read: board stops working "for no reason"
- $\triangleright$  Remember to ground (discharge) yourself before handling sensitive electronics
	- $\blacktriangleright$  Touch the grounded lab bench surface
	- $\triangleright$  Use a ESD wriststrap
	- $\triangleright$  Avoid touching traces on boards

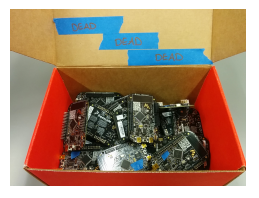

Don't let this happen to you

Ducky (UCB EECS) [Mechatronics Design Lab](#page-0-0) 20 Jan 2016 (Week 1) 20 / 21

<span id="page-20-0"></span>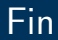

#### Get your parts and get started!

I'll be walking around helping!

For checkpoint 1, you need to solder a resistor and LED onto perfboard Choose the resistor such that ∼1.6mA goes through the LED The MCU supply voltage is 3.3v

(yes, I know those red LEDs suck)

Also, grab a computer account form!